**Řešení homogenních a nehomogenních soustav s nekonečně mnoha řešeními.** 

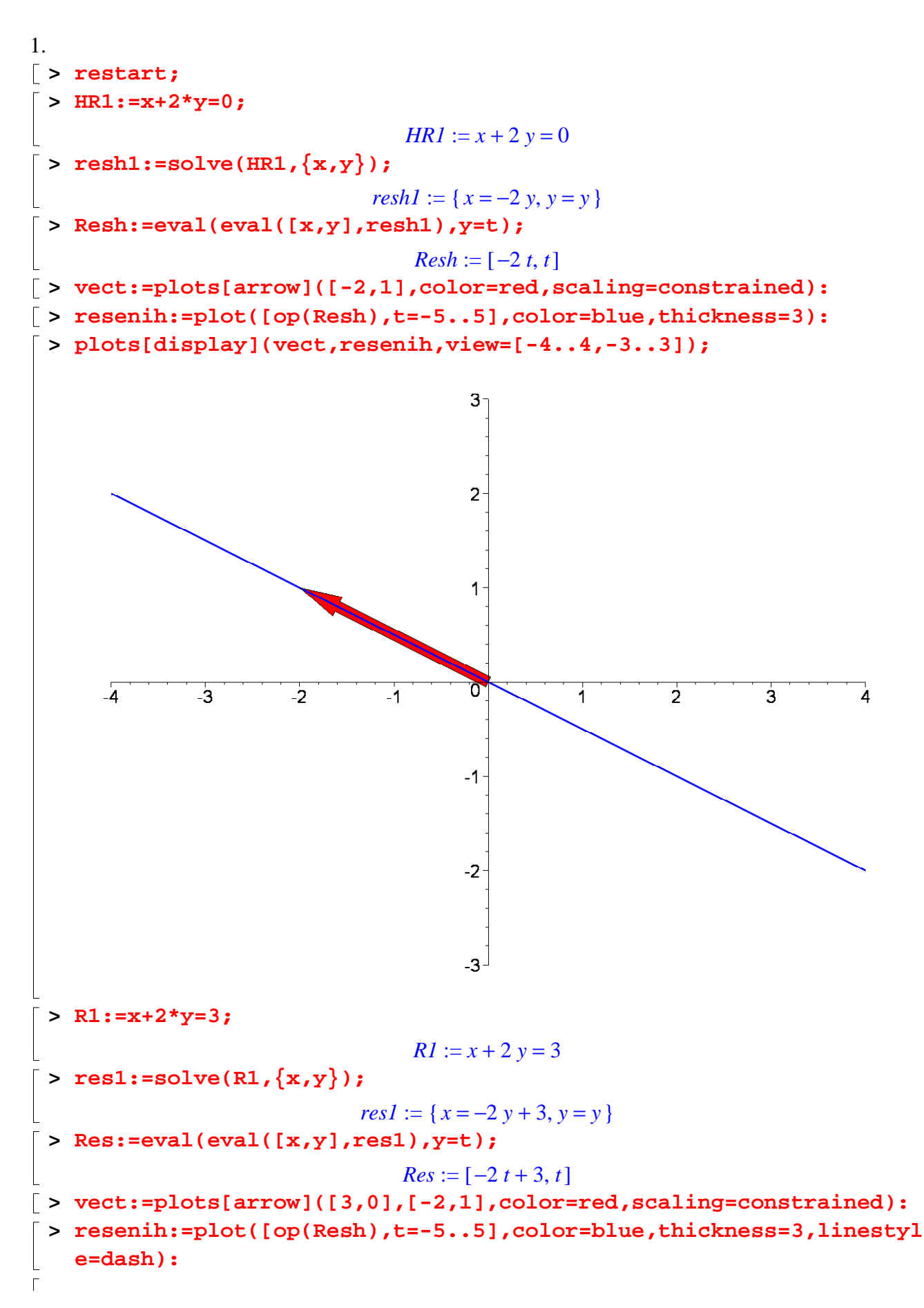

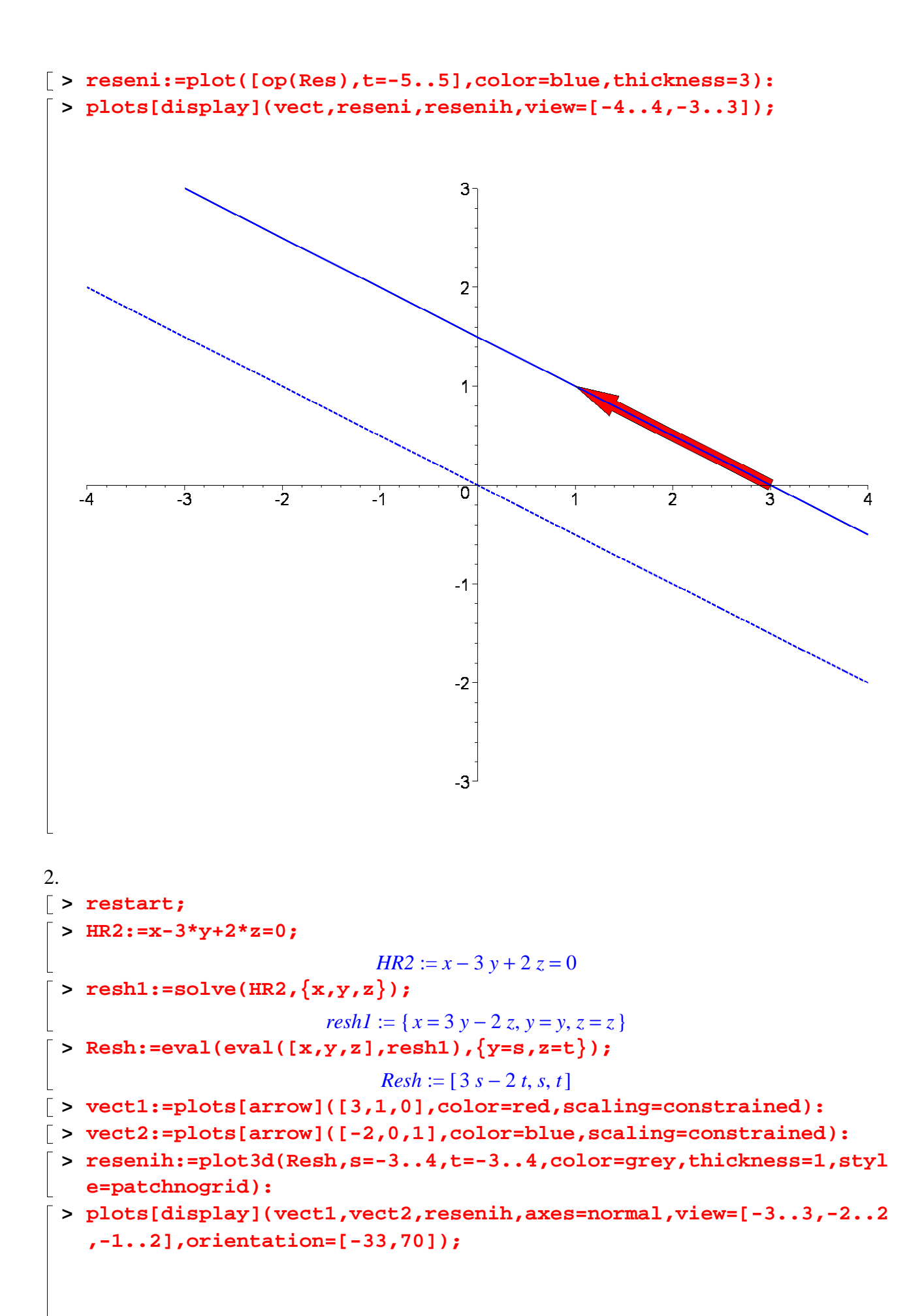

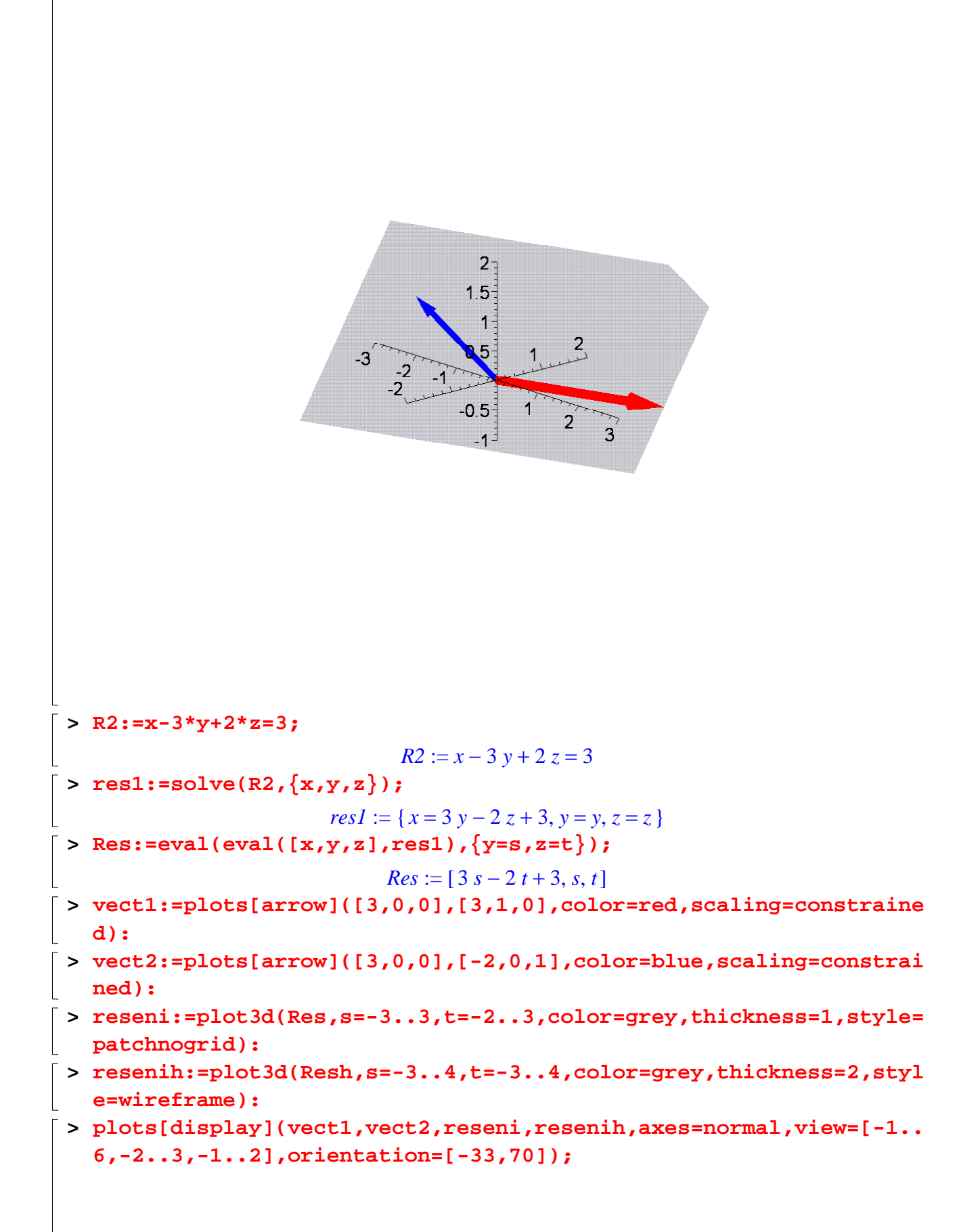

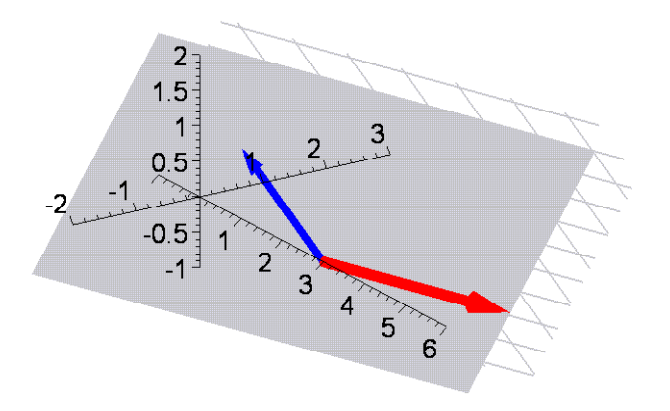

**> plots[display](vect1,vect2,reseni,resenih,axes=normal,view=[-1..**  $\Gamma$ **6,-2..3,-1..2],orientation=[75,45]);**

3.

**> restart; > r1h:=-x+2\*y+z=0; r2h:=x+y+2\*z=0;**  $r1h := -x + 2y + z = 0$  $r2h := x + y + 2z = 0$ **> resh1:=solve({r1h,r2h},{x,y,z});**  $resh1 := \{ x = -z, y = -z, z = z \}$ **> Res:=eval(eval([x,y,z],resh1),{z=t});**  $Res := [-t, -t, t]$ **> vect1:=plots[arrow](3\*[-1,-1,1],color=red,width=0.5,scaling=cons trained): > rovinyh:=plots[implicitplot3d]([r1h,r2h],x=-6..6,y=-6..6,z=-6..6 ,color=[blue,green],style=[patchnogrid,patchnogrid],scaling=cons trained,orientation=[25,112],axes=normal): > plots[display](rovinyh,vect1,view=[-8..8,-8..8,-8..8],orientatio**

3

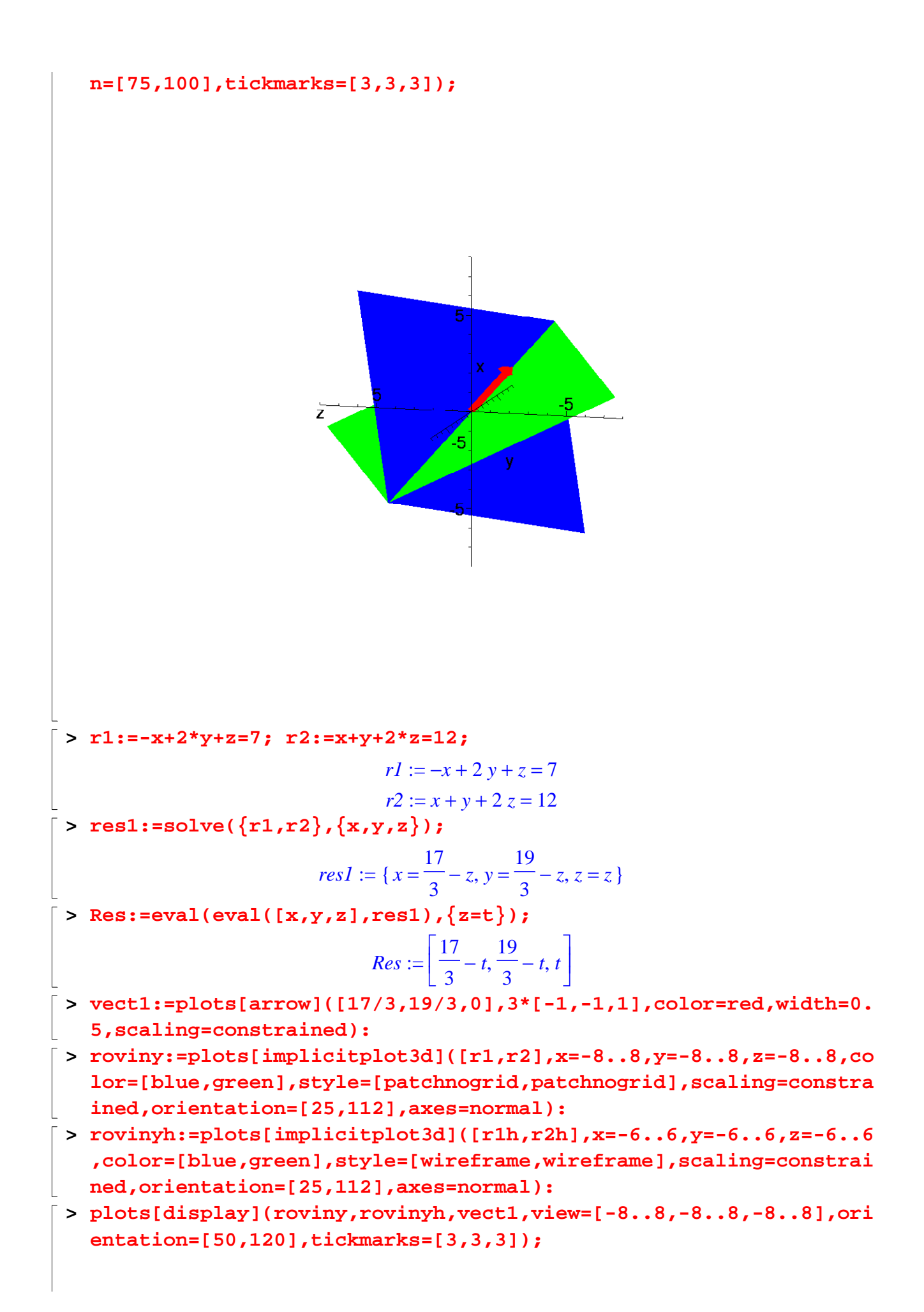

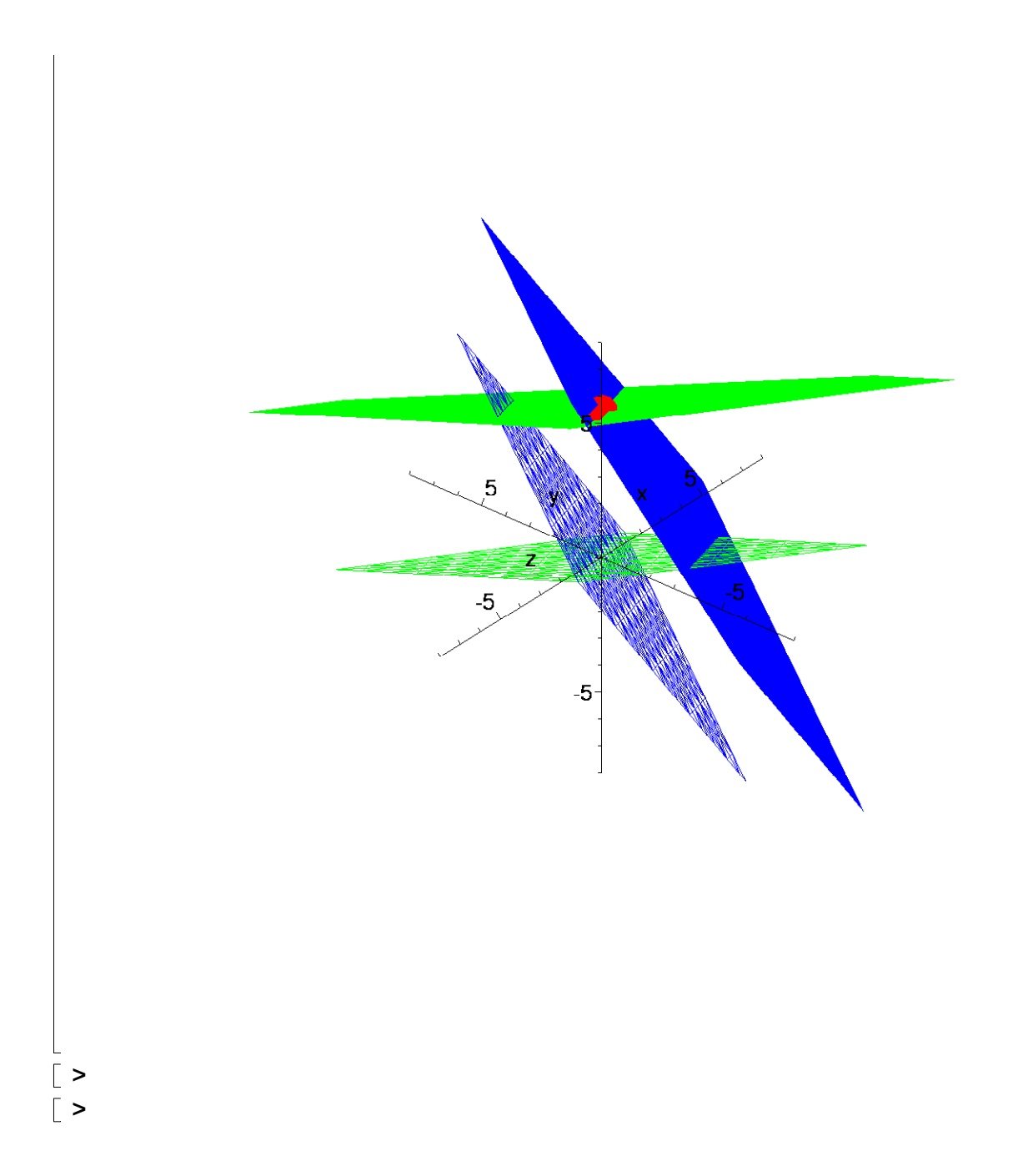